# Platform Engineering with GitHub Actions: A Prometheus Deployment Example

#### Agenda

- Deploy Prometheus with Bitovi's seamless
  GitHub Action.
- Bitovi's open source "deploy prometheus" github action.
- Bitovi's commons framework

### **Key-Takeaways**

- Github Actions for platform engineering.
- Live deployment of Prometheus using Bitovi's Action.
- Insights into Bitovi's GitHub Action repository.
- Discover how Bitovi's Commons tool ensures seamless integration with IAC tools.

### Let's dive in

- Live GHA Prometheus deployment

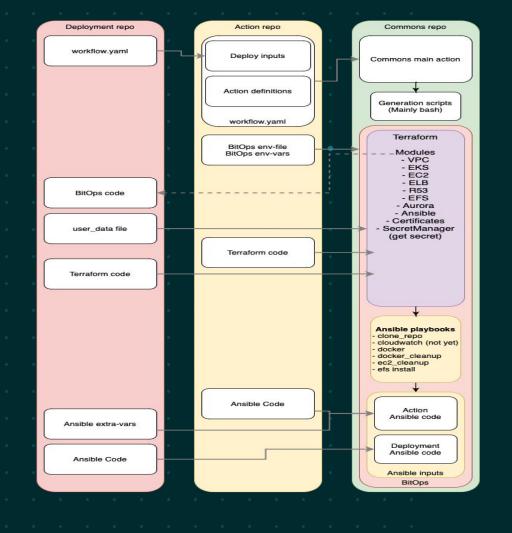

#### Some of our GitHub Actions

- React to GitHub Pages
- Storybook to GitHub Pages
- Static site to AWS (S3+CDN+R53)
- Docker Build Tag Publish
- Deploy Prometheus and Grafana
- Deploy Stackstorm Single VM
- Deploy Helm to EKS

- Deploy Docker to EC2
- Deploy EKS Cluster
- Deploy ECS Cluster
- Deploy Aurora DB Cluster
- Deploy RDS DB instance
- Deploy Redis DB Cluster (AWS)
- Deploy EFS
- Deploy GitHub Runner

#### And a lot more!

Search for Bitovi in the GitHub Actions Marketplace or reach us through Discord!

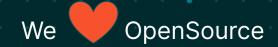

## Thanks!

#### **Keep in touch**

Karamveer@bitovi.com

in <a href="https://www.linkedin.com/in/karamveer-kaur-sangha/">https://www.linkedin.com/in/karamveer-kaur-sangha/</a>

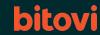